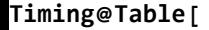

**]**

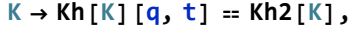

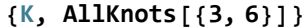